# **Backlog Courrier - Fonctionnalité #27618**

# **Plugin Outlook - Téléchargement du manifeste à partir de l'administration des paramètres**

10/01/2024 14:36 - Emmanuel DILLARD

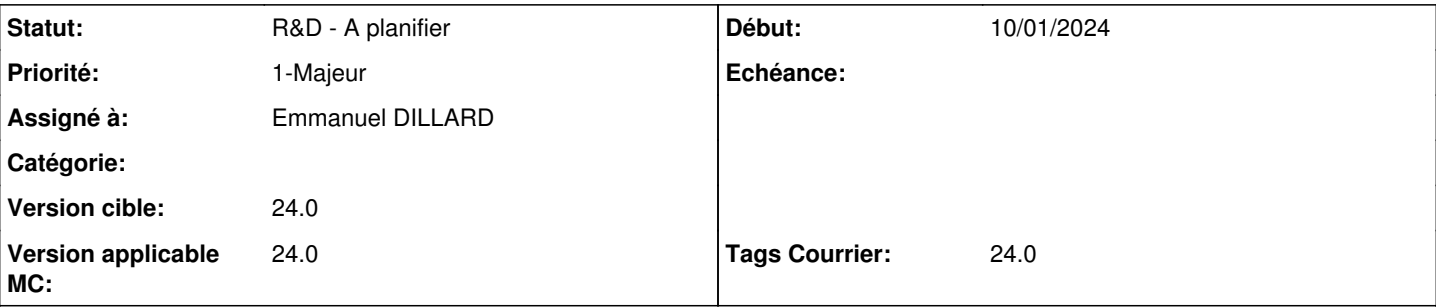

## **Description**

Suita aux mises à jour Microsoft 365, le plugin ne peut être déployé que par un administrateur en tant qu'application et non plus via la gestion locale des compléments sur Oulook.

Ce qui change :

- Accès manifeste via le profil : téléchargement du manifeste, écrans d'assistance utilisateur -> privilège d'administration ? Téléchargement via l'admin du plugin ?
- DOC : doc de déploiement

Administration :

- FRONT : téléchargement du manifeste à partir de l'administration du plug in (Autres / Module d'envoi via outlook)
- BACK : génération du manifeste : disposer des droits d'administration des paramètres de l'application.
- FRONT : enlever le plug-in Outlook du profil des utilisateurs.

# MAJ DOC

**Historique**

- **#2 15/01/2024 11:27 Emmanuel DILLARD**
- *Description mis à jour*
- *Echéance 15/01/2024 supprimé*
- *Statut changé de R&D A étudier à R&D A planifier*
- *Assigné à mis à Emmanuel DILLARD*
- *Tags Courrier 2301.4 ajouté*

### **#3 - 15/01/2024 11:28 - Emmanuel DILLARD**

*- Sujet changé de Plugin Outlook - Paramétrage et déploiement suite évolution à Plugin Outlook - Téléchargement du manifeste à partir de l'administration des paramètres*

### **#4 - 04/03/2024 17:58 - Emmanuel DILLARD**

- *Version cible changé de 2301 à 24.0*
- *Version applicable MC changé de 2301 à 24.0*
- *Tags Courrier 24.0 ajouté*
- *Tags Courrier 2301.4 supprimé*

## **Fichiers**